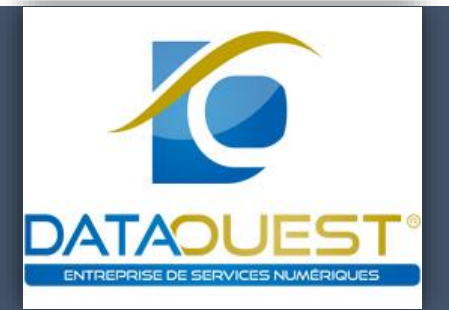

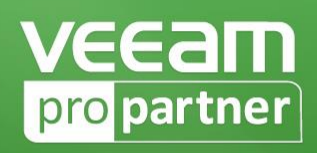

Pierre Bihel DATAOUEST 19/01/2017

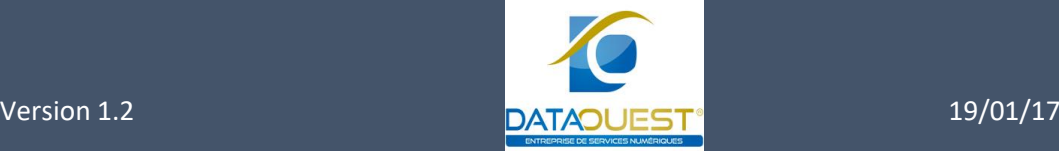

#### Table des matières

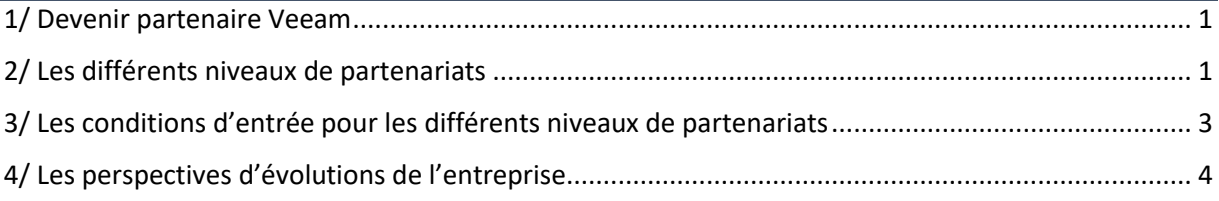

### <span id="page-1-0"></span>1/ Devenir partenaire Veeam

Pour devenir ProPartner, rien de plus simple, il suffit d'aller sur le site Officiel de Veeam à l'adresse suivante :

#### [www.veeam.com](http://www.veeam.com/)

Accéder au portail Pro Partner. Remplissez le formulaire qui vous sera demandé.

- -Informations sur l'entreprise
- -Informations sur le contacte au sein de l'entreprise
- -Informations sur le type de partenariat souhaité

## <span id="page-1-1"></span>2/ Les différents niveaux de partenariats

Le partenariat VEEAM se compose en quatre niveaux :

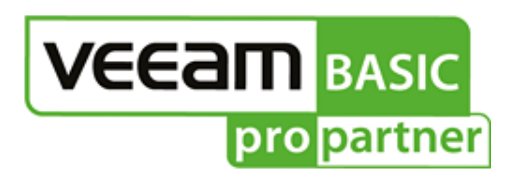

Ce niveau de partenaire s'obtient dès l'inscription au portail Pro Partner.

Les avantages à ce niveau sont intéressants mais restes limités par rapport aux autres offres partenaires :

- -Formation en ligne gratuit
- -Outils VEEAM gratuits
- -Briefings partenaire VSCP

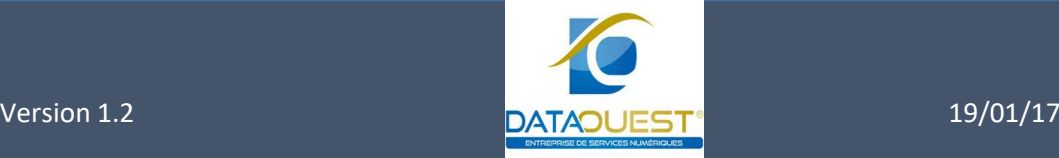

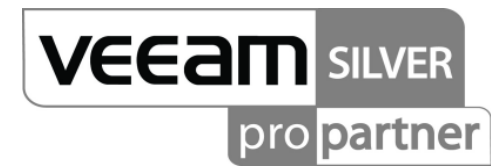

Pour être membre SILVER il faut en faire la demande.

Ce niveau profite de plus d'avantages tels que :

-Support de production 24/7

-Remises sur les licences à usage interne

-Accès anticipé aux produits VEEAM dès leur disponibilité.

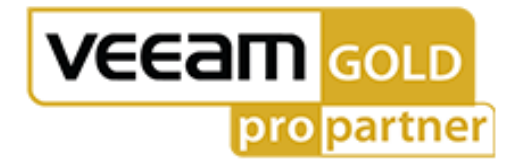

Pour le niveau Gold, il faut en faire la demande.

Les avantages sont meilleurs que les offres antérieures bien évidemment.

Il y les offres déjà présentes dans les offres antérieures mais améliorées mais très peu de nouveautés.

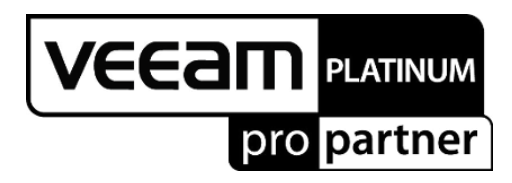

Voici le dernier niveau de partenariat qui offre une multitude d'avantages commerciaux et de support.

- -Plan d'activité conjoint
- -Formation des représentants commerciaux
- -Support des activités merketing
- -Sponsoring lors des évènements VEEAM

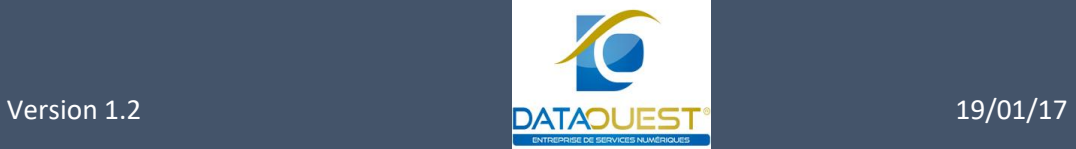

# <span id="page-3-0"></span>3/ Les conditions d'entrée pour les différents niveaux de partenariats

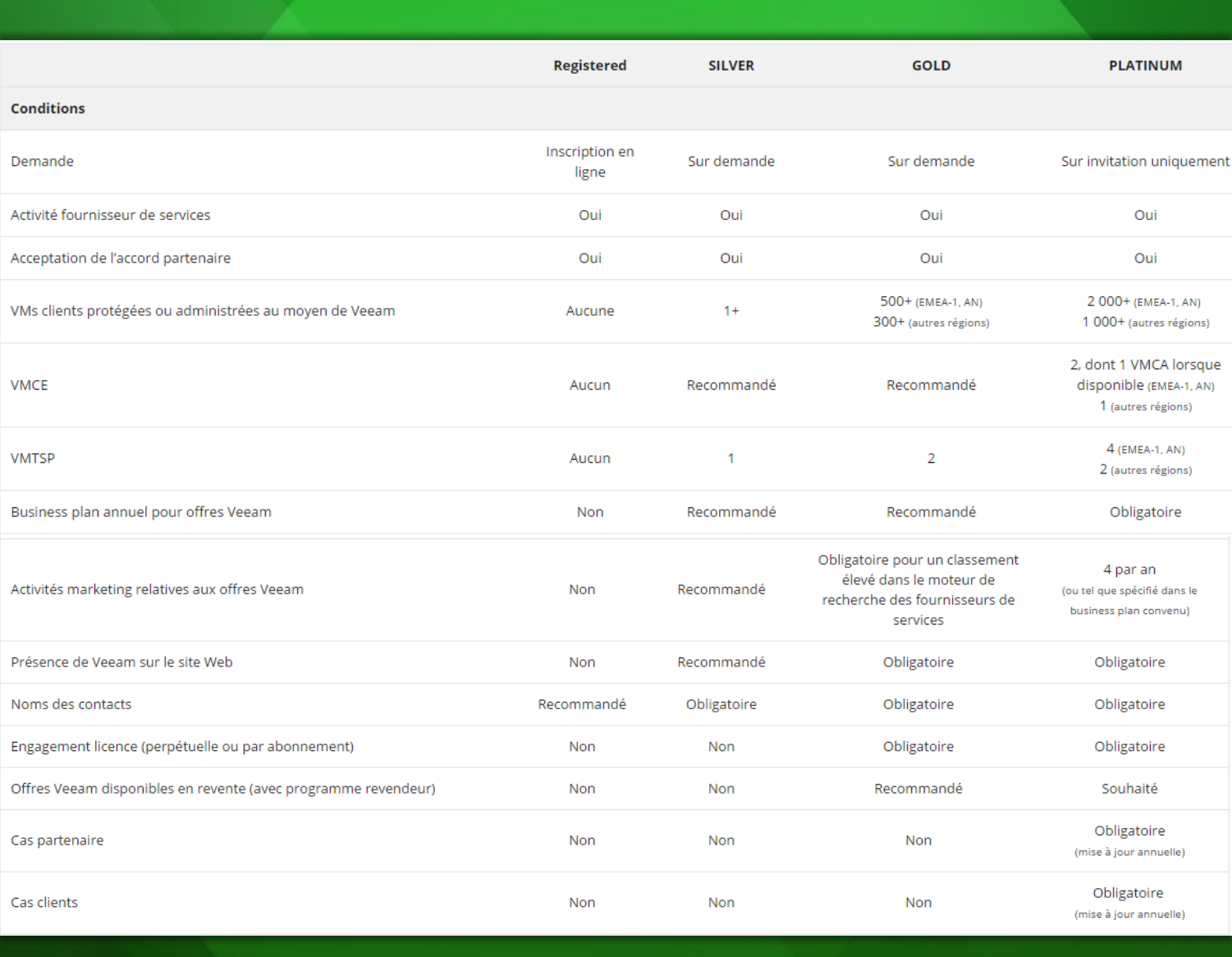

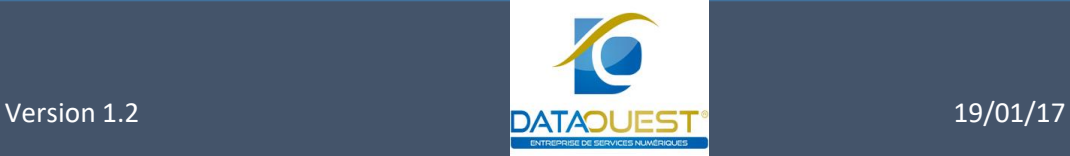

# <span id="page-4-0"></span>4/ Les perspectives d'évolutions de l'entreprise

En étant fournisseurs de services cloud, l'entreprise peut élargir sa clientèle et héberger les sauvegardes des entreprises dans le Data Center, cela pourrait fournir des revenus supplémentaires à la société.

Si cette voie est choisie le niveau de partenariat va augmenter et apporter des avantages à l'entreprise et lui permettra de se faire connaitre d'avantages.

Si cette voie est choisie le champ d'action en termes de clientèles concernant le cloud pourrait toucher la basse Normandie, la haute Normandie, la Bretagne.